Κατόπιν συνεργασίας με την ΕΥΘΥ σχετικά με την αποτύπωση στο ΟΠΣ της ολοκλήρωσης των πράξεων KE, σας γνωρίζουμε ότι:

## **Πράξεις κρατικών ενισχύσεων**

Προκειμένου να καταχωριστεί ως ολοκληρωμένη μια Πράξη Κρατικών Ενισχύσεων επιλέγεται το πεδίο "Ολοκλήρωση" στην οθόνη του Δελτίου παρακολούθησης δαπανών και φυσικού αντικειμένου της πράξης (ΔΠΔΦΑ).

Η επιλογή του πεδίου "Ολοκλήρωση" επιτρέπεται μόνο στην περίπτωση που το δελτίο παρακολούθησης δαπανών και φυσικού αντικειμένου δεν έχει οριστικοποιηθεί.

Στην περίπτωση που η τελική πληρωμή έχει ήδη αποτυπωθεί στο ΟΠΣ και έχει οριστικοποιηθεί το ΔΠΔΦΑ, απαιτείται η δημιουργία νέας έκδοσης ΔΠΔΦΑ για την επιλογή του πεδίου "Ολοκλήρωση" και καταχώριση των στοιχείων πρωτοκόλλου της διοικητικής πράξης της ολοκλήρωσης.

Κατά τον έλεγχο του ΔΠΔΦΑ εξασφαλίζεται ότι οι αποδεκτές διαχείρισης δαπάνες ισούνται με την επιλέξιμη ΔΔ του σε ισχύ ΤΔΠ.

Ο έλεγχος του Δελτίου μεταβάλλει την κατάσταση της πράξης σε "Ολοκληρωμένη".

Δεν επιτρέπεται η εισαγωγή νέας έκδοσης ΤΔΠ ή νέου ΔΠΔΦΑ για την πράξη, σε περίπτωση που η κατάσταση της Πράξης είναι "Ολοκληρωμένη".

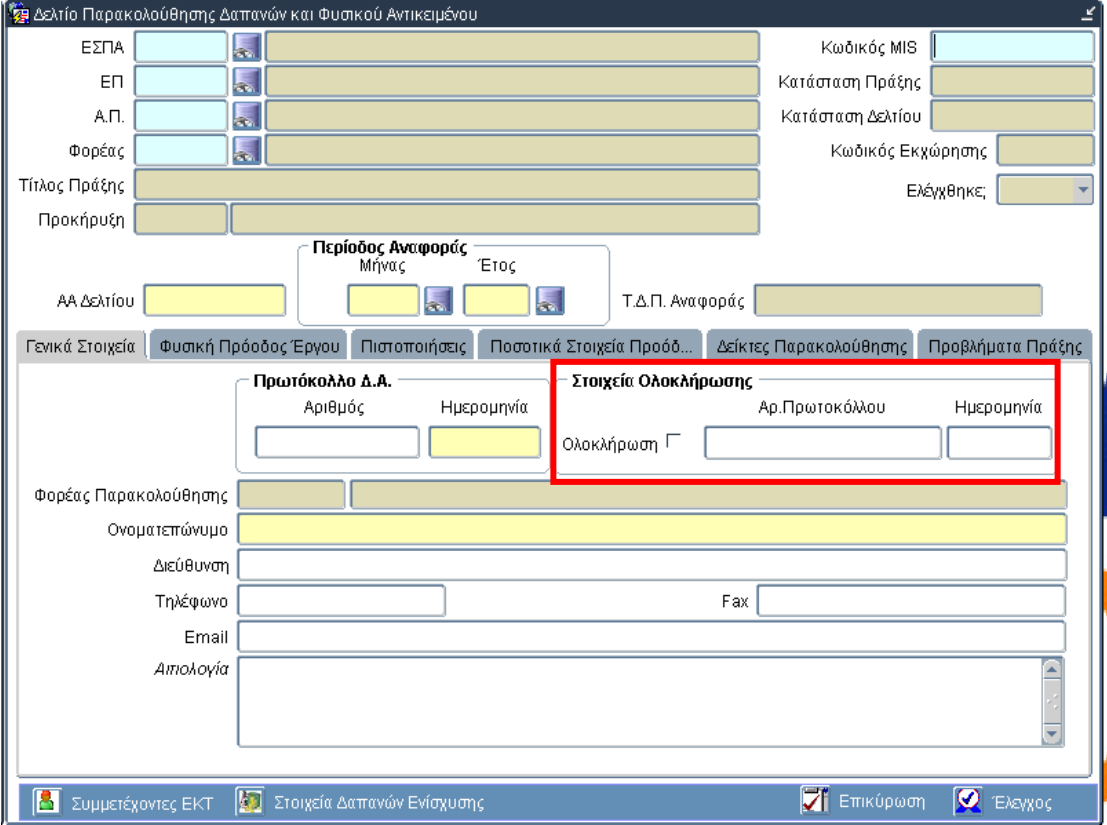